**УДК 004** 

# Использование NOSQL подхода к хранению данных на примере **MongoDB**

Круглик Роман Игоревич Приамурский государственный университет им. Шолом-Алейхема Студент

### **Аннотация**

В статье рассмотрен способ хранения данных в нереляционной БД. В качестве примера взята одна из самых популярных СУБД. Ключевые слова: NOSQL, нереляционная БД, MongoDB.

# Using NOSQL data storage approach using MongoDB as an example

Kruglik Roman Igorevich Sholom-Aleichem Priamursky State University **Student** 

### **Abstract**

In article describes a method of storing data in a non-relational database. One of the most popular DBMSs, like MongoDB, is taken as an example. Keywords: NOSQL, non-relational database, MongoDB.

В наше время большинство компаний используют персональные компьютеры для хранения и обработки любого вида информации. Эта информация содержится в базах данных (БД). Они играют важную роль в Всё, с чем развивающемся мире технологий. МЫ кажлый день взаимодействуем в жизни, зафиксировано в какой-нибудь базе.

База данных - это организованная структура, которая предназначена для хранения информации. В то время, когда происходило развитие баз данных, в них сохранялись исключительно информация, однако уже в наши дни многие системы управления базами данных позволяет размещать в своих структурах и данные, и программный код, с помощью которого совершается  $\mathbf{c}$ пользователями программно-аппаратными СВЯЗЬ или  $\mathbf{c}$ ДОУГИМИ комплексами.

Современные разработчики исходя из всё новых требований к разрабатываемому продукту стали сталкиваться с проблемами хранения данных. Реляционной БД не хватало скорости обработки информации, что не давало разработчикам создавать гибкие и высокопроизводительные приложения. Именно поэтому была создана модель хранения данных, которая называется - нереляционная (NoSQL).

Нереляционная БД (NoSQL) - термин, обозначающий ряд подходов, направленных на реализацию систем управления базами данных, имеющих

существенные отличия от моделей, используемых в традиционных реляционных СУБД с доступом к данным средствами языка SQL.

Данный подход стал огромным прорывов в хранении данных и сразу стал набирать популярность среди разработчиков. Для того, чтобы управлять БД были существуют СУБД.

Система управления базами данных (СУБД) - это программный механизм, предназначенный для записи, поиска, сортировки, обработки и печати информации.

Исследования в области применение нереляционных БД как хранилище данных актуальны и по сей день. В статье Д.Ю. Меньшов [1] предложена концептуальная модель данных о пациенте, рассмотрены различные варианты структуры данных документной базы данных MongoDB. В работе Степовик А.Н. [2] рассмотрена нереляционная СУБД на примере MongoDB, а также проанализированы преимущества и недостатки данной СУБД. В статье [3] А.М. Мудранов, Е.И. Николаев рассмотрены некоторые вопросы, касающиеся СУБД MongoDB, отличие реляционных БД от MongoDB.

В данной статье рассмотрен способ хранения данных в нереляционной БД. В качестве примера была взята MongoDB и проверена её работоспособность на локальном сервере.

Для того чтобы начать работать с СУБД, необходимо установить MongoDB. Скачиваем установщик с официального сайта (см. рис. 1).

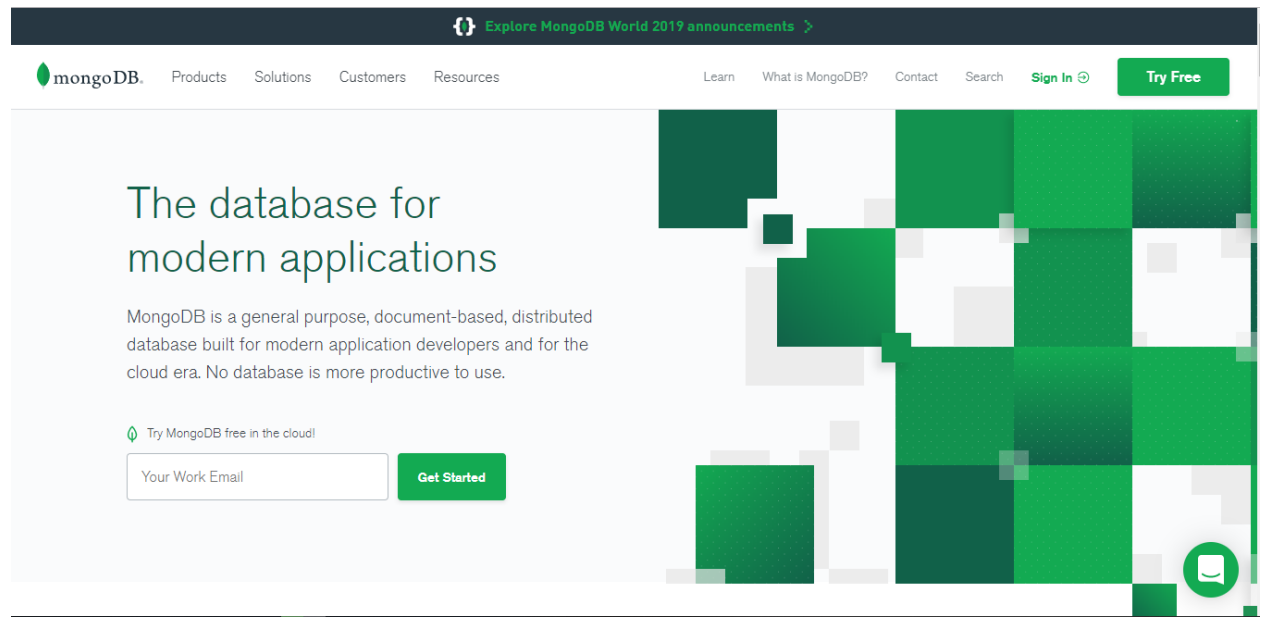

Рисунок 1. Официальный сайт MongoDB

Далее необходимо открыть командную строку через администратора и выполнить следующие команды:

- 1. cd C:\
- 2. md "\data\db" создаётся папка, где будут хранится все созданные БД

- 3. "C:\ProgramFiles\MongoDB\Server\4.2\bin\mongod.exe" dbpath="c:\data\db" - создаётся подключение к БД.
- 4. "C:\Program Files\MongoDB\Server\4.2\bin\mongo.exe" Включается оболочка MongoDB.

Теперь мы можем взаимодействовать с любыми базами данных (см. рис. 2).

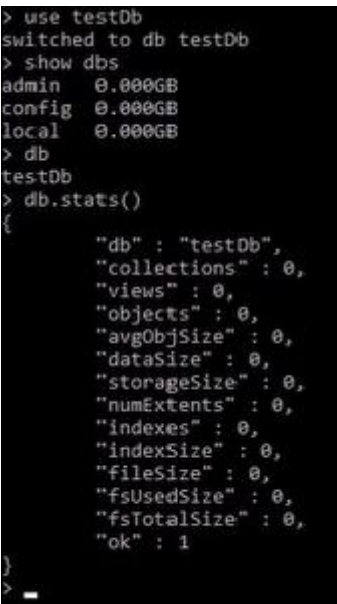

Рисунок 2. Взаимодействия с testDb через консоль

Через консоль была открыта testDb, если она не существовала, то была создана. Так же запрошены все существующие БД.

Для того, чтобы работать через язык программирование необходимо установить определённый драйвер, например, для языка JavaScript необходима платформа node.js. Разберём соединение с БД через платформу node.js. В нереляционных БД данные хранятся в виде документов, а в реляционных в виде строк. Рассмотрим код на добавление данных в БД (см. рис. 3).

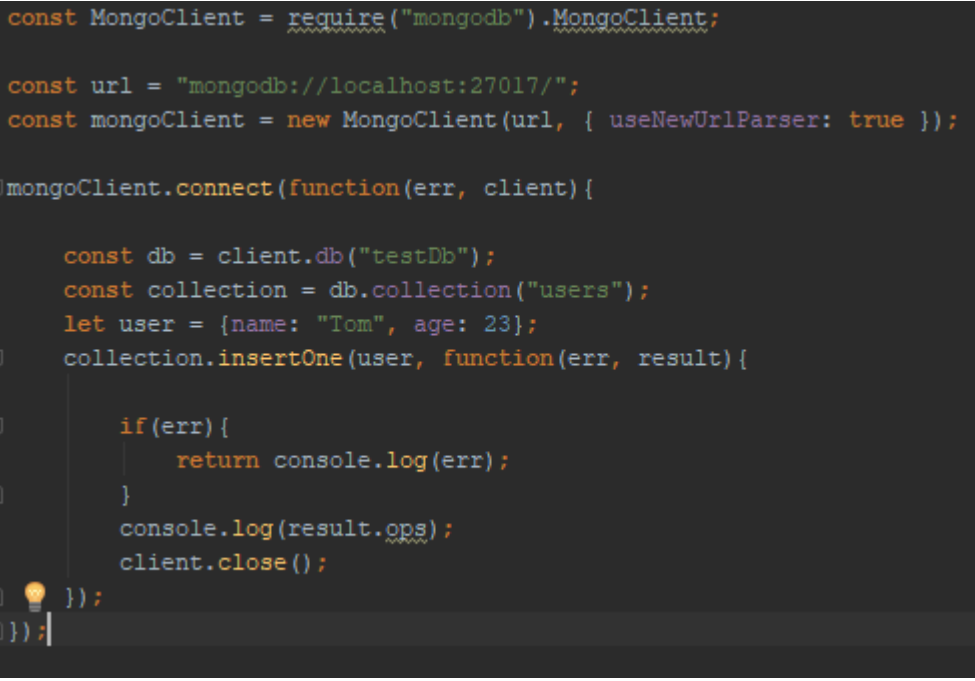

Рисунок 3. Взаимодействия с testDb

Устанавливается подключение к MongoDB, далее устанавливается соединение с БД. Если всё прошло успешно формируется запрос с данными и вставляется в коллекцию. Результат можно увидеть в консоли. Если произошла ошибка на каком-то из шагов, она так же выводится (см. рис. 2).

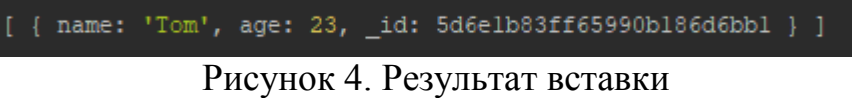

Возможностей у данного подхода очень много, единственная преграда - это воображение и логика разработчика. Так же стоит отметить один из важных положительных сторон данного подхода это простота реализации. Работа с СУБД не вызывает сложностей и если подходить с умом к проектированию структуры и хранению данных, то этот инструмент может увеличить в разы производительность создаваемого продукта. Данная работа является основой для дальнейшего углубления в нереляционные БД.

### **Библиографический список**

- 1. Меньшов Д.Ю. Выбор оптимальной структуры данных документов СУБД MongoDB для хранения информации о пациенте // Научные достижения и открытия современной молодёжи сборник статей победителей международной научно-практической конференции: в 2 частях. 2017. С. 242-244.
- 2. Степовик А.Н. Анализ преимуществ и недостатков нереляционных субд на примере MongoDB // Научное обеспечение агропромышленного комплекса Сборник статей по материалам 73-й научно-практической

конференции студентов по итогам НИР за 2017 год. Ответственный за выпуск А.Г. Кощаев. 2018. С. 595-597.

3. Мудранов А.М., Николаев Е.И. MongoDB. введение в технологию // European Scientific Conference сборник статей X Международной научнопрактической конференции. В 2 частях. Ответственный редактор Гуляев Герман Юрьевич. 2018. С. 141-144.